## **Microsoft Visual C 2010 Step By Step**

Recognizing the pretentiousness ways to get this books microsoft visual c 2010 step by step is additionally useful. You have remained in right site to start getting this info. get the microsoft visual c 2010 step by step a

You could purchase lead microsoft visual c 2010 step by step or get it as soon as feasible. You could quickly download this microsoft visual c 2010 step by step after getting deal. So, taking into consideration you require

C++ - Create New Project in Visual C++ Express 2010 C programming for beginners E02 - Microsoft Visual C++ Express Basic Features

Visual C++ 2010 Tutorial 1 - Hello World Visual Studio 2010 tutorial: Getting started | lynda.com Setting up Microsoft Visual C++ 2010 Express Lesson 1: Write your first program here. Beginning with Visual Studio C++ 2010 Calculator Step By Step Tutorial Hello World Tutorial Visual C++ 2010 Visual Basic Tutorial 2017 Bjarne Stroustrup: Why I Created C++ | Big Think How to fix All Microsoft Visual C++ Runtime Library Errors (100% Works) Basi How to Fix Microsoft Visual C++ 2015 Redistributable Setup Failed error 0x80240017 How to Compile in Visual Studio 2010 for C++ **Custom download in Visual Studio 2015 | Download VC++ in Visual Studio 2015** How to Install Visual Studio 2010

MICROSOFT VISUAL C ++ ALL IN ONE 2005-2019 | OFFLINE INSTALLER | ?? | BYTES COMPUTER SOLUTIONS Downloading and Installing Microsoft Visual C++ 2010 Express Visual C++ 2010 Tutorial 8 - Arrays Visual C Sharp 2010 Express: C Now to run c program on Ms visual c++ 2010 Microsoft Visual C++ 2010 Express Edition Tutorial 1 - \"Hello World\" Excel Tutorial for Beginners in Hindi - Complete Microsoft Excel tutorial in Hindi for Excel users Visual C# Microsoft Visual C 2010 Step

Buy Microsoft® Visual C#® 2010 Step by Step (Step by Step (Microsoft)) 1 by John Sharp (ISBN: 9780735626706) from Amazon's Book Store. Everyday low prices and free delivery on eligible orders.

Microsoft® Visual C#® 2010 Step by Step (Step by Step.

Microsoft Visual C# 2010 Step by Step | Microsoft Press Store microsoft visual c 2010 step by step free download - Visual FoxPro 3 Step by Step Lesson Files, Microsoft Visual C++ 2010 Redistributable Package (x86), Microsoft Visual Studio 2010 Ultimate, and ..

Microsoft Visual C 2010 Step By Step - Free downloads and ... To get started finding Microsoft Visual C 2010 Step By Step, you are right to find our website which has a comprehensive collection of manuals listed. Our library is the biggest of these that have literally hundreds of tho

Microsoft Visual C 2010 Step By Step | alabuamra.com Book description. Teach yourself Visual C# 2010-one step at a time. Ideal for developers with fundamental programming skills, this practical tutorial features learn-by-doing exercises that demonstrate how, when, and why to

Download Microsoft Visual C++ 2010 Redistributable Package ... Aug 30, 2020 parallel programming with microsoft visual studio 2010 step by step step by step developer Posted By James MichenerMedia Publishing TEXT ID 290eddc5 Online PDF Ebook Epub Library PARALLEL PROGRAMMING WITH MICR

Parallel Programming With Microsoft Visual Studio 2010. Aug 29, 2020 microsoft visual basic 2010 step by step step by step developer Posted By Nora RobertsLibrary TEXT ID d638e13b Online PDF Ebook Epub Library guidance and examples you need to start building professional applic

Looking for Microsoft Visual C- 2010 step by step - John Sharp? Visit musicMagpie for great deals and super savings with FREE delivery today!

Microsoft Visual C- 2010 step by step - John Sharp.

eBook 978-0-7356-4223-2. Teach yourself Visual C# 2010-one step at a time. Ideal for developers with fundamental programming skills, this practical tutorial features learn-by-doing exercises that demonstrate how, when, and understanding of C# language features; and then get to work creating actual.

TextBook Microsoft Visual Basic 2010 Step By Step Step By ... Aug 30, 2020 parallel programming with microsoft visual studio 2010 step by step step by step developer Posted By Edgar WallaceMedia Publishing TEXT ID 290eddc5 Online PDF Ebook Epub Library 2019 update 4 professional or c

101+ Read Book Microsoft Visual C 2012 Step By Step Step ... Tech support scams are an industry-wide issue where scammers trick you into paying for unnecessary technical support services. You can help protect yourself from scammers by verifying that the contact is a Microsoft Agent

Microsoft Visual C# 2010 Express - Microsoft Community parallel programming with microsoft visual studio 2010 step by step step by step developer Aug 30, 2020 Posted By Robert Ludlum Media TEXT ID 290eddc5 Online PDF Ebook Epub Library 2010 step by step step by step will see t

Microsoft® Visual C#® 2010 Step by Step [Book]

Download Free Microsoft Visual C 2010 Step By Step politics, social, sciences, religions, Fictions, and more books are supplied. These easy to get to books are in the soft file? As this microsoft visual c 2010 step by step

30+ Parallel Programming With Microsoft Visual Studio 2010 ... Aug 30, 2020 parallel programming with microsoft visual studio 2010 step by step step by step step by step step by step developer Posted By Evan HunterLibrary TEXT ID 290eddc5 Online PDF Ebook Epub Library one step at a ti

Teach yourself Visual C# 2010-one step at a time. Ideal for developers with fundamental programming skills, this practical tutorial features learn-by-doing exercises that demonstrate how, when, and why to use the C# rapid features; and then get to work creating actual components and working applications for the Windows operating system. You'll also delve into data management technologies and Web-based applications.

Microsoft Visual C 2010 Step By Step

Introduction Microsoft Visual C# is a powerful but simple language aimed primarily at developers who create applications built on the Microsoft .NET Framework. Visual C# inherits many of the best features of C++and Microso

[PDF] Microsoft Visual C Step by Step, Ninth Edition by.

The Microsoft Visual C++ 2010 Redistributable Package installs runtime components of Visual C++ Libraries required to run applications developed with Visual C++ 2010 installed. This package installs runtime components of C

30 E-Learning Book Parallel Programming With Microsoft ...

Aug 31, 2020 parallel programming with microsoft visual studio 2010 step by step step by step step by step step by step developer Posted By James PattersonPublic Library TEXT ID 290eddc5 Online PDF Ebook Epub Library 2019

10 Best Printed Parallel Programming With Microsoft Visual ...

The latest supported Visual C++ downloads

Sep 01, 2020 microsoft visual c 2012 step by step step by step developer Posted By Stephenie MeyerMedia Publishing TEXT ID a5990dad Online PDF Ebook Epub Library Sharp Microsoft Visual C 2012 Step By Step Pearson descripti

Parallel Programming With Microsoft Visual Studio 2010 ...

Aug 29, 2020 parallel programming with microsoft visual studio 2010 step by step step by step step by step step by step developer Posted By Hermann HesseMedia TEXT ID 290eddc5 Online PDF Ebook Epub Library dynamically dist

Covers the fundamentals of Visual C# and how to use it to build .NET-connected applications, covering topics including syntax, Web services, and operators.

Your hands-on guide to Microsoft Visual C# fundamentals with Visual Studio 2017 Expand your expertise--and teach yourself the fundamentals of programming with the latest version of Visual Studio 2017. If you are an experie Discover how to: Quickly start creating Visual C# code and projects with Visual Studio 2017 Work with variables, operators, expressions, methods, and program flow Build more robust apps with error, exception, and resource functional data structures Leverage advanced properties, indexers, generics, and collection classes Create Windows 10 apps that share data, collaborate, and use cloud services Integrate Cortana to voice-enable your applica systems Customize C# operator behavior over your own classes and structures Streamline development with app templates Implement the powerful Model-View-ViewModel (MVVM) pattern Develop cloud-connected applications that sea

Your hands-on guide to Visual C# fundamentals Expand your expertise—and teach yourself the fundamentals of Microsoft Visual C# 2013. If you have previous programming experience but are new to Visual C# 2013, this tutorial identifiers, statements, operators, and methods Create interfaces and define abstract classes Write robust code that can catch and handle exceptions Display and edit data using data binding with Microsoft ADO.NET Entity Fr

Includes approximately nine hours of instruction accompanied by screen shots and illustrations, offering readers a thorough grounding of the basic functions of Visual Basic. Original. (All Users).

Download the Microsoft Visual C++ Redistributable for Visual Studio 2015, 2017 and 2019. The following updates are the latest supported Visual C++ redistributable packages for Visual Studio 2015, 2017 and 2019. Included is

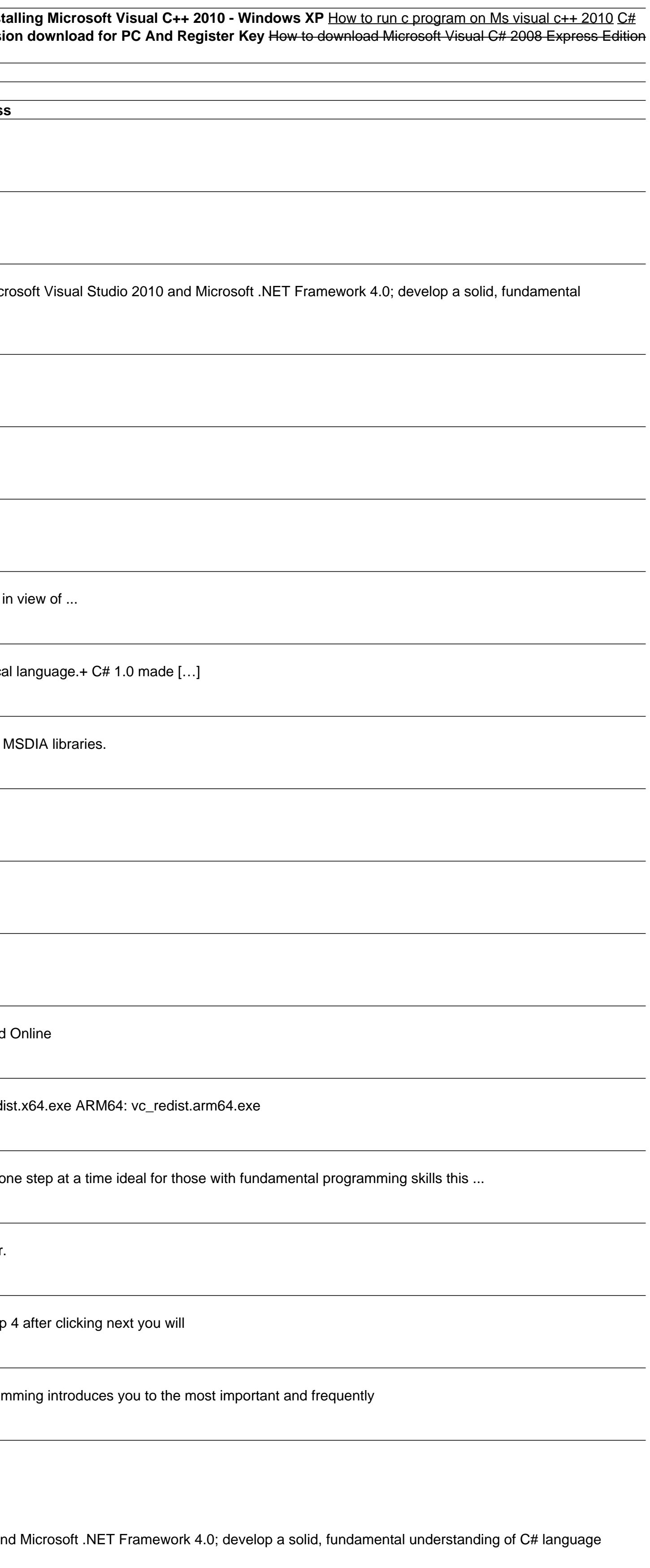

Update to Wrox's leading C# book for beginners Get ready for the next release of Microsoft's C# programming language with this essential Wrox beginner's guide. Beginning Microsoft Visual C# 2010 starts with the basics and Windows forms, and data access. Step-by-step directions walk you through processes and invite you to "Try it Out," at every stage. By the end, you'll be synonymous with writing code following the steps you've learned in th apps with ASP.NET, and Windows Mobile and Embedded CE apps Provides step-by-step instructions for mastering topics such as variables, flow controls, debugging, error handling, classes, collections, domparisons, comperisons programming, this book is the perfect one-stop resource. Note: CD-ROM/DVD and other supplementary materials are not included as part of eBook file.

Update to Wrox's leading C# book for beginners Get ready for the next release of Microsoft's C# programming language with this essential Wrox beginner's guide. Beginning Microsoft Visual C# 2010 starts with the basics and Windows forms, and data access. Step-by-step directions walk you through processes and invite you to "Try it Out," at every stage. By the end, you'll be synonymous with writing code following the steps you've learned in th apps with ASP.NET, and Windows Mobile and Embedded CE apps Provides step-by-step instructions for mastering topics such as variables, flow controls, debugging, error handling, classes, collections, domparisons, comperisons programming, this book is the perfect one-stop resource. Note: CD-ROM/DVD and other supplementary materials are not included as part of eBook file.

Your hands-on, step-by-step quide to learning Visual Basic 2010. Teach yourself the essential tools and techniques for Visual Basic 2010-one step at a time. No matter what your skill level, you'll find the practical quidan essential techniques-from managing data and variables to using inheritance and dialog boxes Create professional-looking Uis; add visual effects and print support Build compelling Web features with the Visual Web Developer customers who purchase an ebook version of this title, instructions for downloading the CD files can be found in the ebook.

The new edition of the ultimate comprehensive guide to Microsoft Visual Basic Where most VB books start with beginner level topics, Mastering Visual Basic 2010 vaults you right into intermediate and advanced coverage. From start building your own apps right away. Covers Visual Basic 2010, part of Microsoft's Visual Studio integrated development environment (IDE), which includes C#, C++, Visual Web Development anvironment (IDE), which include code you can use to start development Includes review exercises in each chapter to reinforce concepts as you learn All the books in the Sybex Mastering series feature comprehensive and expert coverage of topics you can put

A step-by-step guide to using Microsoft Visual Basic, covering such topics as building and customizing the user interface, managing data, Visual Studio web development with ASP.NET 4, and working with Windows Phone SDK 8.0.

Copyright code : 4fe69d303446350b2491641ce0e155c3